MINISTERUL EDUCAŢIEI, CULTURII ŞI CERCETĂRII AL REPUBLICII MOLDOVA

## AGENŢIA NAŢIONALĂ PENTRU CURRICULUM ŞI EVALUARE

Район/ Муниципий

Место жительства

Учебное заведение

Фамилия, имя ученика

## ТЕСТ № 2

 $\overline{a}$ 

 $\overline{a}$ 

 $\overline{a}$  $\overline{a}$ 

 $\overline{a}$ 

## ИНФОРМАТИКА

ТРЕНИРОВОЧНЫЙ ТЕСТ ЛИЦЕЙСКИЙ ЦИКЛ

Реальный профиль февраль 2021 года Время выполнения: 180 минут.

Необходимые материалы: ручка с пастой синего цвета.

Памятка для кандидата:

- Прочитай внимательно и аккуратно выполни каждое задание.
- Работай самостоятельно.

Желаем успехов!

Количество баллов

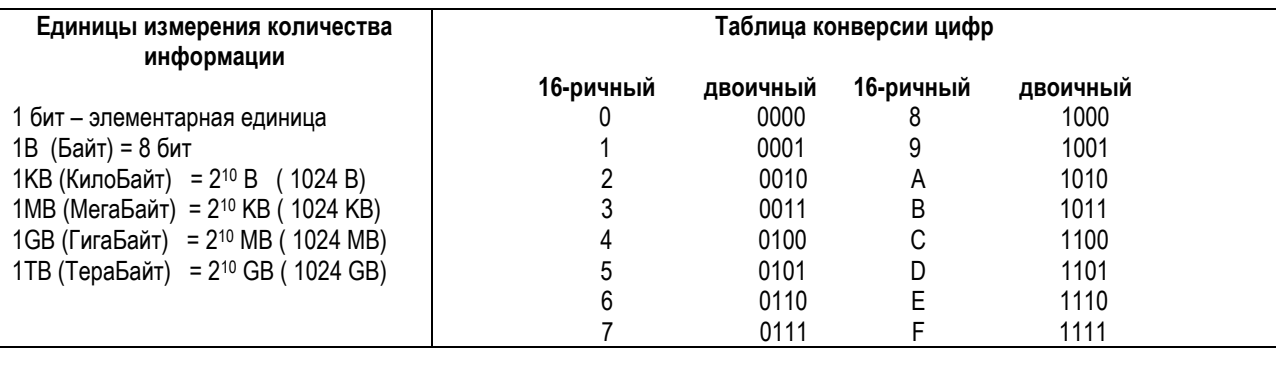

HTML коды для диакритических символов румынского языка:

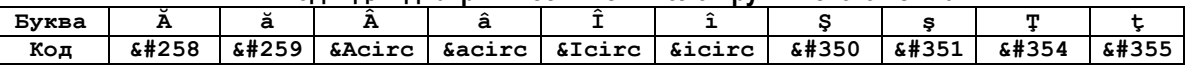

## Таблица степеней числа 2

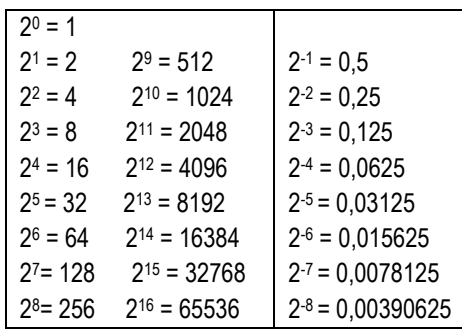

- В 5-ом упражнении решите предложенные задания для изученного языка программирования: Паскаль или С/С++
- Для упражнений 4, 6, 7 отметьте знаком И язык программирования который вы будете использовать при решении предложенных задач: □ Паскаль  $C/C++$

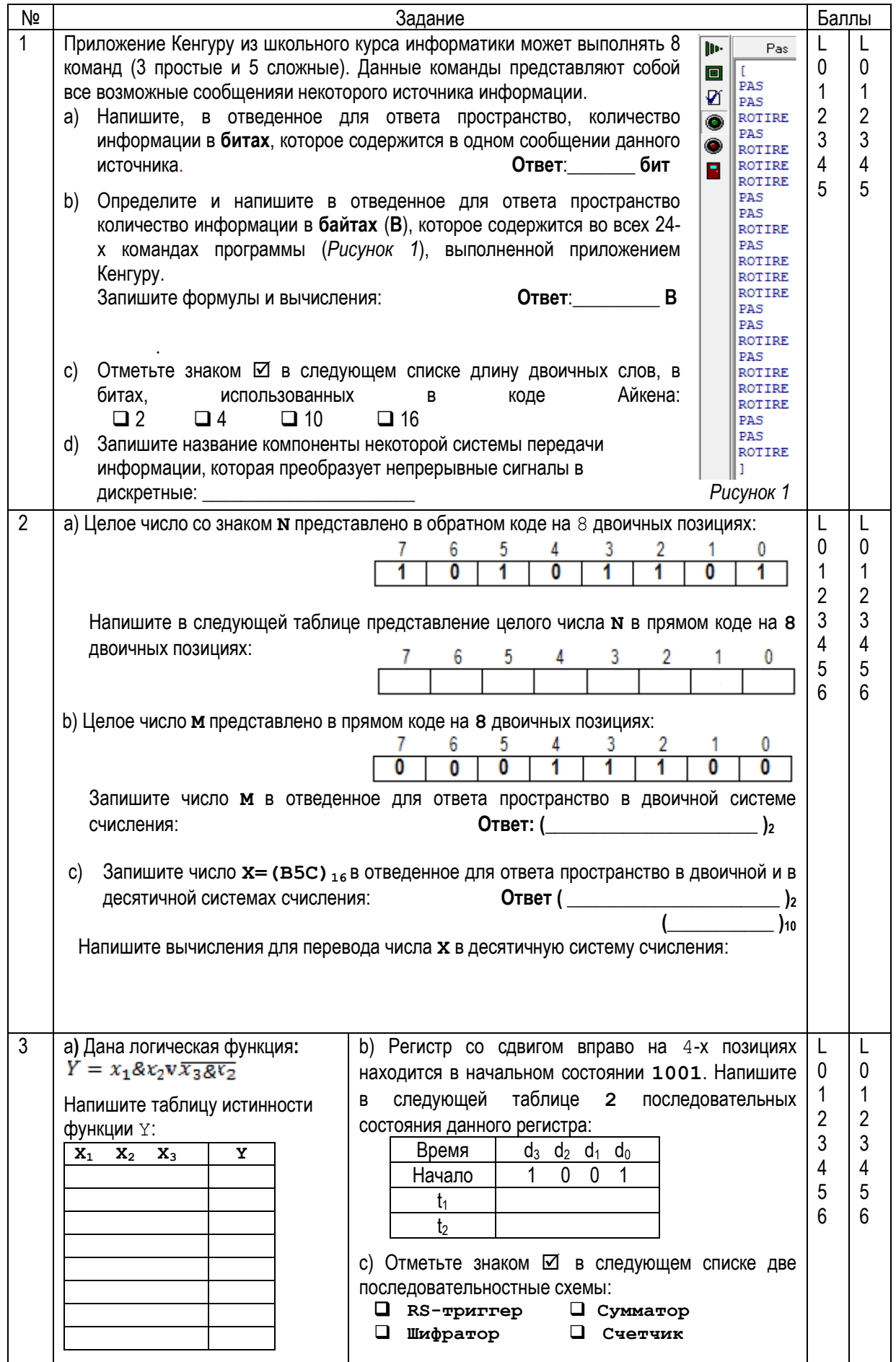

```
\overline{4}L
                                                                                              L
 Напишите подпрограмму с именем FX с действительным параметром х.
                                                                                         \overline{0}\thetaПодпрограмма вычислит и возвратит значение функции f (x):
                                                                                         \mathbf{1}\overline{1}f(x) = \sin \frac{x}{2} - \sqrt{|\cos x - 3/4|}\overline{2}\overline{2}\mathbf{3}\mathbf{3}4
                                                                                              \overline{4}5
                                                                                              \overline{5}5
 Дана программа на Паскале:
                                                Для
                                                                                         L
                                                       программы
                                                                     pr5выполните
                                                                                              L
                                                                                         0
                                                                                              \mathbf 0следующие задания:
 Program pr5;
                                                                                              \mathbf{1}\mathbf 1type t = array[1..20] of integer;
                                                а) Напишите
                                                                  имена
                                                                             локальных
                                                                                              \overline{2}\overline{2}var s, z: string;
                                                                                              \sqrt{3}переменных подпрограммы
                                                                                   ff.
                                                                                         3
       q, n: integer;
                                                                                         \overline{4}\overline{4}x: t:5
                                                                                              5\phantom{.0}6\phantom{1}6
 procedure ff(a:string; var x :
                                                b) Напишите
                                                                  ИМЯ
                                                                          формального
                                                                                         \overline{7}\overline{7}string);
                                                    параметра простого типа данных из
   var i: integer;
                                                    текста программы pr5:
        b: string;
  begin
   b := ' ' ; n := 0 ;с) Подчеркните в тексте программы
   for i := 1 to length (a) do
                                                    pr5 заголовок подпрограммы ff.
   if (a[i] \ge a') and (a[i] \le a')then b := b + a[i]d) Напишите
                                                                  RMN
                                                                           стандартной
                        else n:=n+1;
   x := b;функции из текста программы рт5,
  end;параметр которого является целым
                                                    числом:
 procedure pr(k:integer; var y:t);var j:integer;
  begin
                                                е) Напишите имя подпрограммы, в
   for i:=1 to k do
                                                    которой используется связь через
                    y[i]:=sqr(i);глобальные
                                                                           переменные:
  end;begin
   s := 'xy*a+m57c';f) Напишите, что будет выведено в
   ff(s, z);
                                                    результате выполнения программы
   pr(n, x);
                                                    pr5:
   writeln(z);
   for q:=1 to n do
                    write(x[q], ' '');end.
```

```
5
 Дана программа на С++:
                                                 Для
                                                       программы
                                                                             выполните
                                                                                         L
                                                                                              \mathsf{L}pr5
                                                                                         \mathbf 0\mathbf 0следующие задания:
 // Program pr5
                                                                                         \mathbf{1}\mathbf{1}#include <string.h>
                                                     Напишите
                                                 a)
                                                                   имена
                                                                             локальных
                                                                                         \overline{2}\overline{2}#include <math.h>
                                                                                              3
                                                      переменных подпрограммы ff:
                                                                                         \overline{3}#include <iostream>
                                                                                         \overline{\mathbf{A}}\overline{4}using namespace std;
                                                                                         5
                                                                                              5
                                                                                              6\overline{6}6
 char s[50], z[50], b[50];
                                                 b) Напишите
                                                                   RMN
                                                                          формального
                                                                                              \overline{7}\overline{7}параметра простого типа данных
 int q, n;
                                                      из текста
                                                                    программы
                                                                                  pr5:
 int x[20];
 int ff(char a[50], char *x)
 \sqrt{ }c)Подчеркните в тексте программы
   int i:
                                                      pr5заголовок подпрограммы
   char b[50];
                                                      f f.
   strcpy(x, ""); n = 0;
                                                 d)Напишите
                                                                   RMN
                                                                           стандартной
   for (i = 0; i < strlen(a); i++)
                                                      функции из текста программы
   if (a[i] > = 'a' \& a[i] < = 'z')целыми
                                                      pr5.
                                                               \mathtt{C}ДВУМЯ
               strncat(x, \delta a[i], 1);
         else n = n + 1;
                                                      параметрами:
     return 0:\mathbf{F}int pr (int k, int y[20])
                                                     Напишите имя функции, в которой
                                                e)\overline{1}int iиспользуется связь через
                                                      глобальные переменные:
   for (j = 1; j \le k; j++)y[i] = pow(i, 2);return 0;fНапишите, что будет выведено в
 \mathbf{I}результате выполнения программы
                                                    pr5:
 int main()
  \text{strcpy}(s, "xy*atm57c");ff(s, b);stropy(z, b);pr(n, x);cout \lt\lt z \lt\lt "h";for(q = 1; q \le n; q++)cout \langle x[q] \langle x' \ranglereturn 0;\mathbf{I}6
                                                                                         \mathsf{L}\mathsf{L}|Числа, цифры которых расположены строго по возрастанию или строго по убыванию,
                                                                                              \mathbf{0}\mathbf 0называются "хорошо упорядоченными". Один ученик написал N положительных
                                                                                              \overline{1}\mathbf{1}двузначных чисел и предложил игру другу: заменить все "хорошо упорядоченные" по
                                                                                         \mathcal{P}\overline{2}возрастанию числа на "хорошо упорядоченные" по убыванию числа, содержащие те же
                                                                                         \mathbf{3}\overline{3}цифры.
                                                                                              \overline{4}\Lambda5
Задание: Напишите программу, которая определяет "хорошо упорядоченные" числа по 5
                                                                                         \boldsymbol{\kappa}6\overline{6}возрастания и выводит "хорошо упорядоченные" числа по убыванию, содержащие те же
                                                                                              \overline{7}\overline{7}цифры. Программа будет содержать подпрограмму с именем NR с одним параметром -
                                                                                         8
                                                                                              8
целым положительным двузначных числом. Если параметр является
                                                                                "xopowo
                                                                                         \mathsf{q}9
упорядоченным" по возрастанию числом, тогда подпрограмма возвратит "хорошо
упорядоченное" по убыванию число, содержащее те же цифры, в противном случае
подпрограмма возвращает значение 0.
```
**Ввод :** Текстовый файл **fn.in** содержит в первой строке целое положительное число **N** (**N ≤ 20**) - количество двухзначных чисел, написанных учеником. Следующие **N** строк содержат по одному целому положительному двухзначному числу.

**Вывод:** Текстовый файл **fn.out** содержит в единственной строке все целые двухзначные "*хорошо упорядоченные*" по убыванию числа, возвращенные подпрограммой, разделенные пробелом.

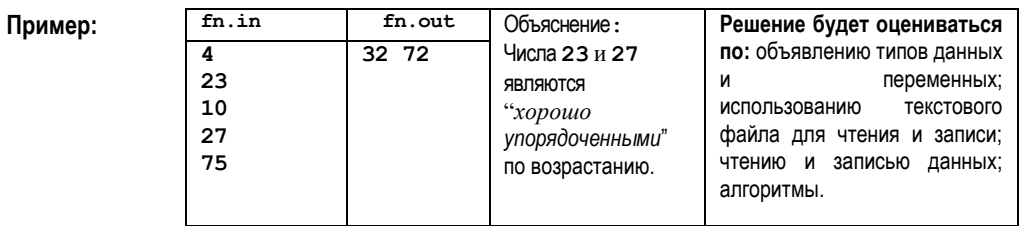

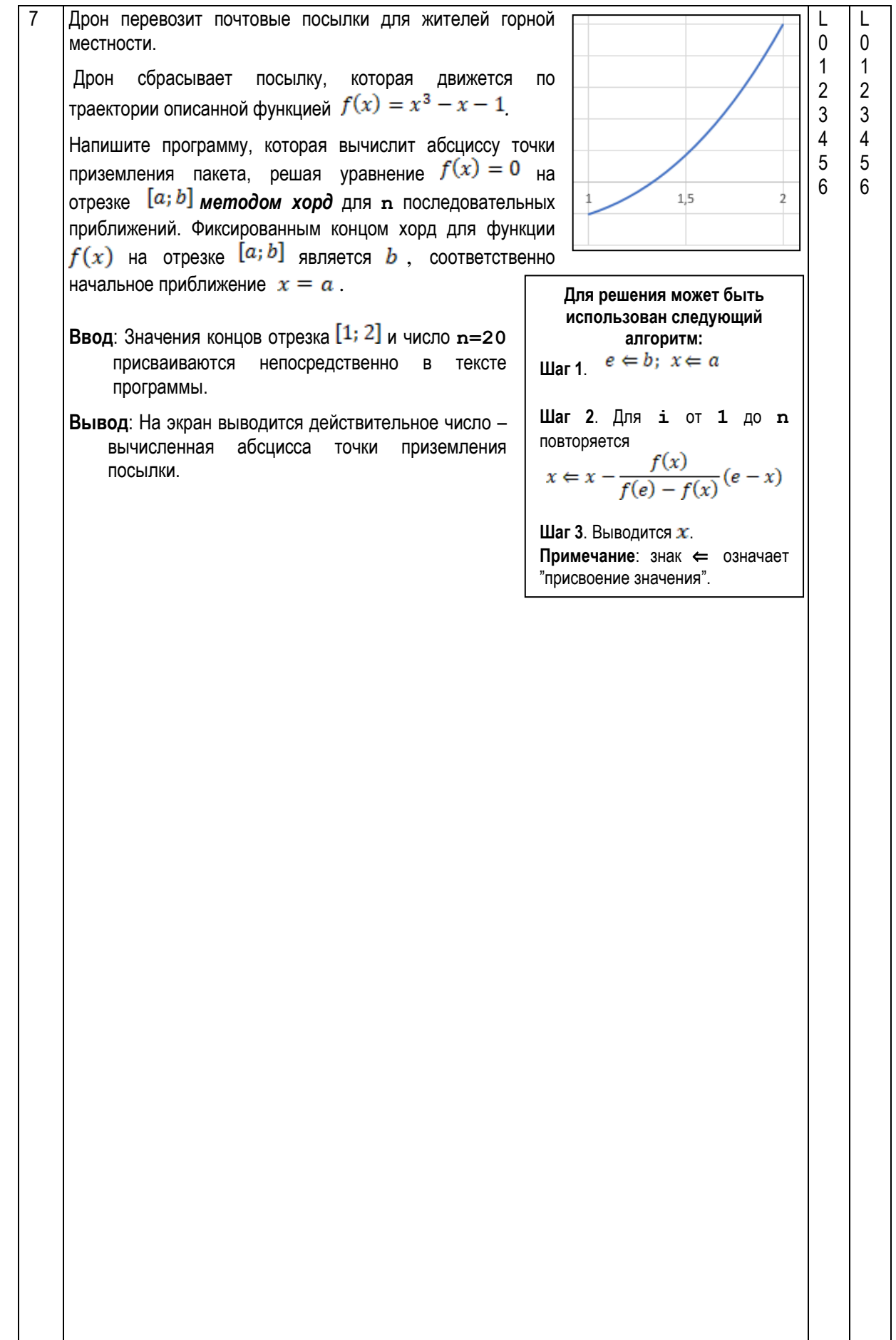

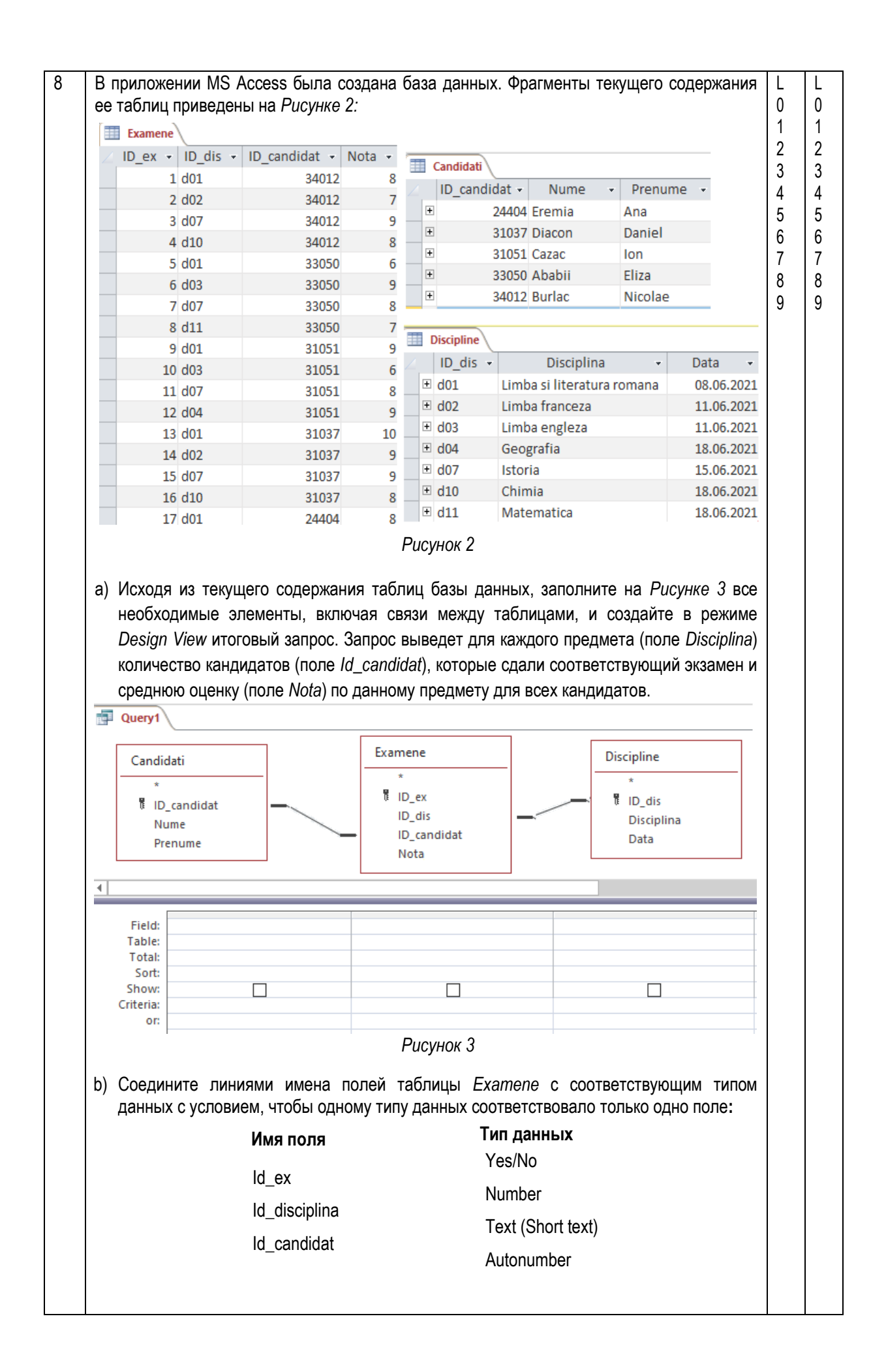

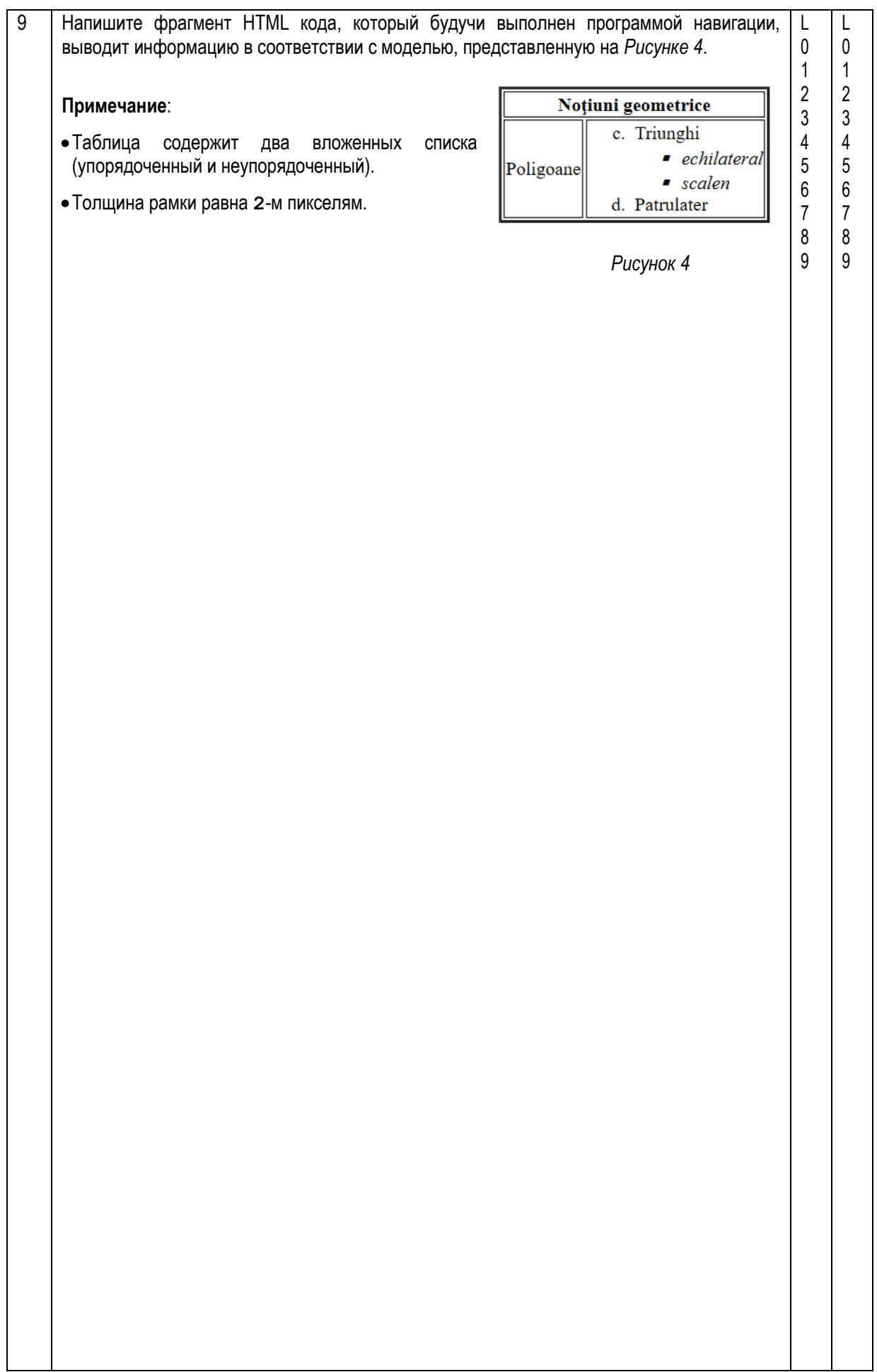